**Abdio PDF Creator Full Product Key [2022]**

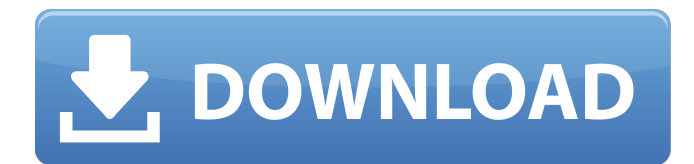

## Abdio PDF Creator is a lightweight software application that can be used for creating PDF files from scratch. Ribbonlike interface The tool sports a GUI similar to the one adopted by Microsoft Word. You've got several menus that allow you to define the content and structure of

## your PDF files. The layout looks pretty wellstructured so you are not going to spend a lot of time tweaking the dedicated parameters. The utility's appearance can be altered with the aid of several color themes. Text editing features A brand-new PDF files can be generated by providing information about the

name, page size, page margins, and color profile. Abdio PDF Creator offers you the possibility to employ basic clipboard actions (cut, copy, paste), delete data, undo or redo your actions, as well as alter the text in terms of font, color, size, font style, and alignment. What's more, you can find and replace words in the document, insert

bullets and numbers, set page breaks, embed tables (and attach additional rows) with custom frame, background color, size, and formatting options, and add images (e.g. BMP, TIF, WMF, PNG, JPG). In addition, you are allowed to import data from HTML, DOC, RTF, or plain text file format, inset OLE objects,

hypertext links, and special symbols, embed headers, zoom in or out of the document, adjust paragraphs, as well as opt for a normal, page, or centered page layout. The application lets you export the created document to PDF, HTML, plain text, or Word files, print the information, and save the current project to a file on your

computer so you can apply future adjustments. Final remarks and performance assessments All in all, Abdio PDF Creator helps you create PDF files just like generating Word documents. It comes with support for several handy features, and can be configured by rookies and professionals alike. Tests have shown that

the application delivers very good output quality without being a resource hog. Features: Ribbonlike interface, userfriendly and wellstructured Create PDF file from scratch Many text editing options Page break, fonts, size, color, and alignment can be changed Keyboards shortcuts for each operation Abdio PDF

## Creator is a lightweight software application that can be used for creating PDF files from scratch. Ribbon-like interface

**Abdio PDF Creator Crack [Updated-2022]**

## Create documents in PDF, HTML, EPS, TIFF, XPS, MS Word, and other formats Create complex, multi-page documents with features like Insert

components like headers or footers, Embed images, Use predefined styles like table of contents, and much more Preview documents right in your web browser. Work with a toolbar on your computer desktop Resize images to fit your printed or screengenerated documents Support for optical, fax, and laser printing.

Compatible with Windows 7, Vista, XP, and 2000 Runs on both 32-bit and 64-bit operating systems. Supports 32-bit and 64-bit.NET framework How To Use Abdio PDF Creator: Click the Download button at the left to download a free trial version of Abdio PDF Creator. Run the program and follow the on-screen instructions to install it

on your PC. When the installation process is complete, close Abdio PDF Creator and open Word. Insert a fresh text document, and then click File -> Export as a PDF. You will see Abdio PDF Creator in your Windows Explorer and ready to convert a new or existing document to PDF. How to get the latest updates: Run the Abdio PDF

Creator installer to download the latest update. The updates will be automatically downloaded and installed to your computer. Abdio PDF Creator features: Achieve your objectives in the fast and affordable way Adopt a powerful feature set and uncomplicated workflow Choose from numerous or custom-defined

## settings to use Abdio PDF Creator and customize your projects Get exactly what you need, nothing more, and nothing less. Create PDF documents from scratch or import data from various sources Manage, convert, embed, print, organize, and share all your PDF files. Save time and resources by allowing Abdio PDF Creator to

customize your documents How to uninstall: To completely remove Abdio PDF Creator from your computer, follow these simple steps: Close all programs and Internet connections Go to the folder C:\Program Files\Abdio Delete Abdio PDF Creator.abdiodoc.exe and Abdio\_Logs.txt. We

recommend using Advanced Uninstaller PRO to remove Abdio PDF Creator. This tool is very easy to use; just follow the simple step by step instructions. No Advanced Uninstaller PRO key is required. All uninstallations are completely clean and easy. b7e8fdf5c8

**Abdio PDF Creator** 

## Abdio PDF Creator is a lightweight software application that can be used for creating PDF files from scratch. Ribbonlike interface The tool sports a GUI similar to the one adopted by Microsoft Word. You've got several menus that allow you to define the content and structure of

## your PDF files. The layout looks pretty wellstructured so you are not going to spend a lot of time tweaking the dedicated parameters. The utility's appearance can be altered with the aid of several color themes. Text editing features A brand-new PDF files can be generated by providing information about the

name, page size, page margins, and color profile. Abdio PDF Creator offers you the possibility to employ basic clipboard actions (cut, copy, paste), delete data, undo or redo your actions, as well as alter the text in terms of font, color, size, font style, and alignment. What's more, you can find and replace words in the document, insert

bullets and numbers, set page breaks, embed tables (and attach additional rows) with custom frame, background color, size, and formatting options, and add images (e.g. BMP, TIF, WMF, PNG, JPG). In addition, you are allowed to import data from HTML, DOC, RTF, or plain text file format, inset OLE objects,

hypertext links, and special symbols, embed headers, zoom in or out of the document, adjust paragraphs, as well as opt for a normal, page, or centered page layout. The application lets you export the created document to PDF, HTML, plain text, or Word files, print the information, and save the current project to a file on your

computer so you can apply future adjustments. All in all, Abdio PDF Creator helps you create PDF files just like generating Word documents. It comes with support for several handy features, and can be configured by rookies and professionals alike. Tests have shown that the application delivers very good output quality

without being a resource hog. Support for bidirectional text Displays the letters from right to left for right-to-left languages. Table of Contents Converts the selected/entered text to the Table of Contents (Table of Contents). You can also add the selected/entered content into the Table of Contents (Table of

## Contents). PDF converter Converts the selected/entered text into PDF format. Ebook generator Generates an ebook from the content you have

**What's New In Abdio PDF Creator?**

# Create PDFs from the scratch. Edit text properties such as font, size, alignment, bullets

## etc. Page and Element creation and management. Create PDF from clipboard. Microsoft Office interoperability. Support for most of the popular image types. Import data from XML, MS Office docs, HTML, RTF, and plain text files. Add multiple pages, headers/footers and footnotes to a document. Restrict access to some

of the PDF pages. Zoom in and out of pages as required. Save a project in a specified location. Supports interaction with other Microsoft Office applications Supports MS Office styles and formatting Microsoft Office interoperability. Tests have shown that Abdio PDF Creator is a reliable PDF creation tool that works with little or

no glitches. Thanks, and I appreciate the remarks. An update: It's been some time since I updated the review, and I am not sure if it still applies. The author has recently sent a message indicating that the tool is no longer under development, and there is no ETA for a possible new version. I am searching for a

replacement, and considering switching to the... A: I am pleased to be a part of this program. It was built on the basis of the corresponding program (which apparently is no longer being developed) I created a few months ago. Below is a link to this older program of mine. I removed a few features from this

program as I found them unnecessary. I have also added some features. It is now more complete than my previous version. Downloadable: Don't forget to include a copy of the source as well as some sort of installer. Features: PDF creation from clipboard Cross Reference Table Cross Reference Links Embed Objects PDF

Export to MS Word Office Documents Open XML 2 new Style Sheets \* Font Table Manager \* Page Numbering \* Caption, Alignment, and Footer/Header \* Page Break Options \* Image \* Encryption Support \* Word Merging \* PDF Page Size \* Custom Document Properties \* Web Browser Support The download includes two executables:

PDFCreator.exe and a Windows Installer. You will have to install the MSI with a command such as install.exe /passive /log MSItest.txt /qn.

**System Requirements:**

## Be able to run the game in VR mode. MediaFire and Mega are two popular online file hosting sites that we recommend you use to download the game. You can download both sites here. MediaFire Mega Minimum OS: Windows 10 (64 bit) Processor: Intel® Core™ i3-6100

#### (dual core, 2.9 GHz, 4 MB) Memory: 2 GB RAM Graphics: GTX 1070 8 GB, AMD Radeon R9 290X

[https://www.cheddrbox.com/upload/files/2022/07/GW5S2scvHRvY61eCGbcX\\_04\\_e43a8c756dfc9c1ec](https://www.cheddrbox.com/upload/files/2022/07/GW5S2scvHRvY61eCGbcX_04_e43a8c756dfc9c1ec33d8b9c1ab063cd_file.pdf) [33d8b9c1ab063cd\\_file.pdf](https://www.cheddrbox.com/upload/files/2022/07/GW5S2scvHRvY61eCGbcX_04_e43a8c756dfc9c1ec33d8b9c1ab063cd_file.pdf) [https://pure-earth-36500.herokuapp.com/Streamstar\\_SW.pdf](https://pure-earth-36500.herokuapp.com/Streamstar_SW.pdf) [https://hkcapsule.com/2022/07/04/icecream-screen-recorder-6-12-crack-keygen-full-version-for](https://hkcapsule.com/2022/07/04/icecream-screen-recorder-6-12-crack-keygen-full-version-for-windows-april-2022/)[windows-april-2022/](https://hkcapsule.com/2022/07/04/icecream-screen-recorder-6-12-crack-keygen-full-version-for-windows-april-2022/) <https://enricmcatala.com/wp-content/uploads/2022/07/sapfio.pdf> <https://pacific-reaches-53715.herokuapp.com/mallama.pdf> <https://zum-token.com/pchand-media-converter-free-crack-pc-windows-latest/> [https://tueventoenvivo.com/oracle-migration-toolkit-crack-registration-code-free-download-mac-win](https://tueventoenvivo.com/oracle-migration-toolkit-crack-registration-code-free-download-mac-win-latest/)[latest/](https://tueventoenvivo.com/oracle-migration-toolkit-crack-registration-code-free-download-mac-win-latest/) <https://logocraticacademy.org/tangle-video-downloader-crack/> [https://www.sertani.com/upload/files/2022/07/gioYUx2iRuWIlSooKnkw\\_04\\_f69e8a89397f21605768ed](https://www.sertani.com/upload/files/2022/07/gioYUx2iRuWIlSooKnkw_04_f69e8a89397f21605768ed842a06f97c_file.pdf) [842a06f97c\\_file.pdf](https://www.sertani.com/upload/files/2022/07/gioYUx2iRuWIlSooKnkw_04_f69e8a89397f21605768ed842a06f97c_file.pdf) <https://iwasacrookedlawyer.com/pro-bono-curmudgeon/csv-to-vcard-vcf-converter-software-mac-win/> <http://www.chelancove.com/picobible-download-macwin/> <https://valentinesdaygiftguide.net/2022/07/04/kshutdown-free-download/> <http://freemall.jp/currentware-crack.html> [http://www.jbdsnet.com/simple-screen-brightness-adjuster-0-0-0-2-crack-with-key-mac-win](http://www.jbdsnet.com/simple-screen-brightness-adjuster-0-0-0-2-crack-with-key-mac-win-updated-2022/)[updated-2022/](http://www.jbdsnet.com/simple-screen-brightness-adjuster-0-0-0-2-crack-with-key-mac-win-updated-2022/) <https://brandvani.com/2022/07/04/google-books-downloader-crack-serial-number-full-torrent-latest/> <http://ittito.yolasite.com/resources/Thundersoft-Audio-Editor-Deluxe--Free-Download.pdf> [https://philippinesrantsandraves.com/upload/files/2022/07/dWMOmn97sAT6FsBmsn1P\\_04\\_e43a8c75](https://philippinesrantsandraves.com/upload/files/2022/07/dWMOmn97sAT6FsBmsn1P_04_e43a8c756dfc9c1ec33d8b9c1ab063cd_file.pdf) [6dfc9c1ec33d8b9c1ab063cd\\_file.pdf](https://philippinesrantsandraves.com/upload/files/2022/07/dWMOmn97sAT6FsBmsn1P_04_e43a8c756dfc9c1ec33d8b9c1ab063cd_file.pdf) [http://www.skyhave.com/upload/files/2022/07/nQVWFQazysJy68qMACuD\\_04\\_f69e8a89397f21605768](http://www.skyhave.com/upload/files/2022/07/nQVWFQazysJy68qMACuD_04_f69e8a89397f21605768ed842a06f97c_file.pdf) [ed842a06f97c\\_file.pdf](http://www.skyhave.com/upload/files/2022/07/nQVWFQazysJy68qMACuD_04_f69e8a89397f21605768ed842a06f97c_file.pdf) [https://shalamonduke.com/wp](https://shalamonduke.com/wp-content/uploads/2022/07/EZ_Game_Booster_Crack_Free_PCWindows.pdf)[content/uploads/2022/07/EZ\\_Game\\_Booster\\_Crack\\_Free\\_PCWindows.pdf](https://shalamonduke.com/wp-content/uploads/2022/07/EZ_Game_Booster_Crack_Free_PCWindows.pdf) <http://thepublic.id/?p=4187>